Saintia Matematika Vol. 1, No. 4 (2013), pp. 383–397.

#### PENGGUNAAN METODE STEPWISE FORWARD UNTUK MENENTUKAN PERSAMAAN REGRESI LINIER BERGANDA (Studi Kasus: Jumlah Pendapatan di Tapanuli Utara)

# Lamsihar DF Pakpahan,

#### Rahcmad Sitepu, Marihat Situmorang

Abstrak. Pendapatan daerah adalah penerimaan yang diperoleh daerah dari sumber-sumber dalam wilayah sendiri. Untuk mengukur kemajuan daerah sebagai hasil dari program pembangunan daerah yaitu dengan mengamati seberapa besar laju pertumbuhan ekonomi yang dicapai daerah tersebut yang tercermin dari kenaikan Produk Domestik Regional Bruto (PDRB) yang dibagi menjadi 9 (sembilan) sektor yaitu sektor pertanian, sektor pertambangan dan penggalian, sektor industri pengolahan, sektor listrik, gas, dan air bersih, sektor bangunan, sektor perdagangan, hotel, dan restoran, sektor pengangkutan dan komunikasi, sektor keuangan, persewaan, dan jasa perusahaan, dan sektor jasa-jasa. Untuk mendapatkan persamaan regresi, penulis menggunakan Metode Stepwise Forward yaitu metode untuk mencari kesimpulan dengan menyusupkan peubah satu demi satu sampai diperoleh persamaan regresi yang baik. Persamaan yang diperoleh adalah: Y= -160,653 - 580,090 $X_1$  + 7.646,625 $X_5$ . Dengan Y adalah jumlah pendapatan,  $X_1$  adalah sektor pertanian dan X<sup>5</sup> adalah sektor bangunan dan persentase variasi (koefisien korelasi determinasi) yang dijelaskan oleh penduga sebesar 97,5 % maka model penduga yang diperoleh cukup baik digunakan sebagai penduga besar jumlah pendapatan di Kabupaten Tapanuli Utara.

Received 21-06-2013, Accepted 24-07-2013.

<sup>2010</sup> Mathematics Subject Classification: 62J05

Key words and Phrases: Metode Stepwise Forward, Jumlah Pendapatan di Kabupaten Tapanuli Utara.

#### 1. PENDAHULUAN

Pertumbuhan ekonomi yang tinggi dan proses berkelanjutan merupakan kondisi utama bagi kelangsungan pembangunan ekonomi daerah. Pembangunan ekonomi dilakukan dengan mencapai pertumbuhan ekonomi yang tinggi dengan memanfaatkan potensi dan sumber daya yang ada. Namun perbedaan karakteristik dan keragaman yang tinggi di Indonesia berpengaruh terhadap perbedaan kemampuan pertumbuhan dan pembangunan ekonomi di suatu daerah sehingga menimbulkan ketimpangan pendapatan. Pembangunan pada masa orde baru kurang memperhitungkan kemerataan, hanya mengutamakan pertumbuhan ekonomi yang tinggi. Sektor tradisional yang masih kuat salah satunya adalah pertanian di Kabupaten Tapanuli Utara. Untuk mengukur kemajuan daerah sebagai hasil dari program pembangunan daerah yaitu dengan mengamati seberapa besar laju pertumbuhan ekonomi yang dicapai daerah tersebut yang tercermin dari kenaikan Produk Domestik Regional Bruto (PDRB). Produk Domestik Regional Bruto (PDRB) adalah total nilai produksi barang dan jasa yang diproduksi di suatu wilayah (regional) tertentu dalam waktu biasanya satu tahun. PDRB menurut lapangan usaha di bagi menjadi 9 (sembilan) sektor yaitu sektor pertanian, sektor petambangan dan penggalian, sektor industri pengolahan, sektor listrik, gas dan air bersih, sektor bangunan, sektor perdagangan, hotel dan restoran, sektor pengangkutan dan komunikasi, sektor keuangan, persewaan, dan jasa perusahaan, dan sektor jasa-jasa.

Untuk mengetahui bagaimana kontribusi setiap sektor terhadap pendapatan Kabupaten Tapanuli Utara akan dianalisa ke - 9 (sembilan) sektor dari PDRB dengan menentukan persamaan regresi linier bergandanya dan sektor apa yang berpengaruh terhadap jumlah pendapatan. Untuk mendapatkan persamaan linier berganda digunakan Metode Stepwise Forward berdasarkan data jumlah pendapatan daerah di Badan Pusat Statistika.

#### 2. LANDASAN TEORI

#### Regresi Linier Berganda

Bentuk umum persamaan regresi linier berganda adalah

$$
Y = b_0 + b_1 X_1 + b_2 X_2 + b_3 X_3 + \dots + b_k X_k + e \tag{1}
$$

dengan:

 $Y =$ variabel respon

 $b_0$  = konstanta regresi  $b_i$  = koefisien regresi  $(b_i = 1,2,3,...,k)$  $X_i$  = variabel penduga  $(i = 1, 2, 3, \dots, k)$  $e =$  galat taksiran (sisa residu)

Setelah diselesaikan dengan uji metoda kuadrat terkecil[2] maka didapat persamaan regresi linier berganda yang merupakan penduga berbentuk:

$$
\hat{Y} = b_0 + b_1 X_1 + b_2 X_2 + b_3 X_3 + \dots + b_k X_k
$$

atau

$$
\hat{Y} = Y - e \tag{2}
$$

dengan asumsi[5]:

- $e_j \approx N(0, \sigma^2)$  berarti residu  $(e_j)$  mengikuti distribusi normal dengan  $(e) = 0$  dan varian  $(\sigma^2)$  konstan.
- Tidak ada autokorelasi antar residu, berarti  $(e_j, e_k) = 0; j \neq k$ , sehingga penduga yang diperoleh adalah penduga linier tak bebas.

#### Metode Analisa

Metode yang digunakan adalah Metode Stepwise Forward yang mempunyai langkah-langkah penyelesaian sebagai berikut:

1. Membentuk Matriks Koefisien Korelasi

Koefisien korelasi yang dicari adalah koefisien korelasi linier sederhana[1]  $Y$  dengan  $X_i$  dengan rumus:

$$
r_{yxi} = \frac{\sum (X_{ij} - \bar{X}_i)(Y_j - \bar{Y})}{\sqrt{\sum (X_{ij} - \bar{X}_i)^2 \sum (Y_j - \bar{Y})^2}}
$$
(3)

Bentuk matriks koefisien korelasi linier sederhana $[5]$  antara Y dan  $X_i$ :

 $\sqrt{ }$  $\begin{array}{|c|c|} \hline \quad \quad & \quad \quad & \quad \quad & \quad \quad \\ \hline \quad \quad & \quad \quad & \quad \quad & \quad \quad \\ \hline \quad \quad & \quad \quad & \quad \quad \\ \hline \end{array}$ 1  $r_{12}$   $r_{13}$   $\cdots$   $r_{1p}$  $r_{21}$  1  $r_{23}$   $\cdots$   $r_{2p}$  $r_{31}$   $r_{32}$  1  $\cdots$   $r_{3p}$  $\vdots$  :  $r_{p1}$   $r_{p2}$   $r_{p3}$   $\cdots$  1  $\setminus$  $\begin{array}{c} \hline \end{array}$ 

2. Membentuk Regresi Pertama (Persamaan Regresi Linier) Variabel yang pertama diregresikan adalah variabel yang mempunyai Lamsihar DF Pakpahan et al. - Penggunaan Metode Stepwise Forward 386

harga mutlak koefisien korelasi yang terbesar antara  $Y$  dan  $X_i$  , misalnya  $X_1$ .

$$
X = \begin{pmatrix} 1 & X_{h1} \\ 1 & X_{h2} \\ \vdots & \vdots \\ 1 & X_{hn} \end{pmatrix} (X^T X)^{-1} = \begin{pmatrix} n & \sum X_h \\ \sum X_h & \sum X_h^2 \end{pmatrix}
$$

$$
Y = \begin{pmatrix} Y_1 \\ Y_2 \\ \vdots \\ Y_n \end{pmatrix} X^T Y = \begin{pmatrix} \sum Y \\ \sum Y X_1 \end{pmatrix}
$$

Tabel 1. Analisa Variansi untuk Uji Keberartian Regresi

| Sumber                | DF    | SS         | MS  | $F_{hitung}$ |
|-----------------------|-------|------------|-----|--------------|
| $\text{Regresi}(X_h)$ | $p-1$ | <b>SSR</b> | MSR |              |
| Residu                | $n-p$ | <b>SSE</b> | MSE | MSR/MSE      |
| Total                 | $n-1$ |            |     |              |

#### 3. Seleksi Variabel Kedua Diregresikan

Cara menyeleksi variabel yang kedua diregresikan adalah memilih parsial korelasi[1] variabel sisa yang terbesar. Untuk menghitung harga masing-masing parsial korelasi sisa digunakan rumus:

$$
r_{YX_h.X_k = \frac{r_{YX_h} - r_{YX_k}r_{X_hX_k}}{\sqrt{(1 - r_{YX_k}^2)(1 - r_{X_hX_k}^2)}}}
$$
(4)

4. Membentuk Regresi Kedua (Persamaan Regresi Linier Berganda) Dengan memilih parsial korelasi variabel sisa terbesar untuk variabel tersebut masuk dalam regresi, persamaan regresi kedua dibuat  $Y =$  $b_0 + b_h X_h + b_k X_k$ . Uji keberartian regresi dengan tabel anava (sama dengan langkah kedua yaitu dengan menggunakan Tabel 1), kemudian dicek apakah koefisien regresi  $b_k$  signifikan<sup>[5]</sup>, dengan hipotesa:

$$
H_0: b_h = 0
$$

$$
H_1: b_h \neq 0
$$

Lamsihar DF Pakpahan et al. - Penggunaan Metode Stepwise Forward 387

$$
F_{hitung} = \left(\frac{b_h}{S(b_h)}\right)^2 \tag{5}
$$

dan  $F_{tablel} = F_{(1;n-p;0,05)}$ . Keputusan: bila  $F_{hitung} < F_{tablel}$  terima  $H_0$  artinya  $b_k$  dianggap sama dengan nol, maka proses dihentikan dan persamaan terbaik  $Y = b_0 + b_h X_h$ . Bila  $F_{hitung} \geq F_{tablel}$  tolak  $H_0$ artinya  $b_k$  tidak sama dengan nol, maka variabel  $X_k$  tetap di dalam penduga.

#### 5. Pertimbangan terhadap Penduga

Sebagai pembahasan suatu penduga, untuk mengomentari atau menanggapi kecocokan penduga[4] yang diperoleh ada dua hal yang dipertimbangkan yakni:

- Pertimbangan berdasarkan  $R^2$ Suatu penduga sangat baik digunakan apabila persentase variasi yang dijelaskan sangat besar atau bila  $R^2$  mendekati 1.
- Analisa Residu (sisa)

Suatu regresi adalah berarti dan model regresinya cocok (sesuai berdasarkan data observasi) apabila kedua asumsi dipenuhi. Kedua asumsi dibuktikan dengan analisa residu. Untuk langkah ini awalnya dihitung residu (sisa) dari penduga yaitu selisih dari respon observasi terhadap hasil keluaran oleh penduga berdasarkan prediktor observasi. Dengan rumus:  $e_j = Y_j \cdot \hat{Y}_j$ .

## Pembuktian Asumsi

Asumsi[2] :

- Rata-rata residu sama dengan nol  $(\bar{e} = 0)$ . Kebenaran keadaan ini akan terlihat pada tabel 2.
- Varian  $(e_j)$  = varian  $(e_k) = \sigma^2$ .

No. Observasi Penduga $\hat{Y}$  $\mathcal{V}_j$ ) | Residu $(e_j)$  | Rank $(Y_n)$  | Rank $(e)$  |  $d(r_y-r_e)$  | d  $\overline{d}$  $\begin{array}{c|c|c|c|c|c|c|c|c} \hline 1 & & & r_1 & & r_{e_1} \ \hline \end{array}$  $\overline{d_1}$ <sup>2</sup><br>2<br>2<br>3<br>3  $\begin{array}{c|c|c|c|c|c|c|c} 2 & \hspace{1.5cm} & Y_2 & \hspace{1.5cm} & e_2 & \hspace{1.5cm} & r_2 & \hspace{1.5cm} & r_{e_1} \end{array}$  $d_2$ 3 Y<sup>3</sup> e<sup>3</sup> r<sup>3</sup> re<sup>1</sup>  $d_3$ . . . . . . . . . . . . . . . . . . . . . n  $Y_n$  en  $r_{y_n}$  ren dn d 2 n

Jumlah  $|\qquad \qquad | \qquad \qquad | \qquad \qquad \sum \qquad |\qquad \sum e_j$ 

Tabel 2. Rank Spearman

Koefisien Korelasi Rank Spearman  $(r_s)[3]$ :

$$
r_s = 1 - 6\left(\frac{\sum d_j^2}{n(n^2 - 1)}\right)
$$
 (6)

Pengujian menggunakan uji t[3] di mana:

$$
t_{hitung} = \frac{r_s \sqrt{n-2}}{\sqrt{1 - r_s^2}}\tag{7}
$$

dan  $t_{tablel} = t_{(n-2,1-\alpha)}$ . Dengan membandingkan  $t_{hitung} < t_{tablel}$ , maka varian  $(e_i)$  = varian  $(e_k)$  dengan kata lain bila  $t_{hitung} < t_{tablel}$ , maka varian seluruh residu adalah sama. Bila terbukti varian  $(e_i)$  = varian  $(e_k)$ , maka model yakni model linier adalah cocok.

#### 3. METODE PENELITIAN

Metode yang digunakan untuk membentuk persamaan regresi linier berganda antara Y dengan  $X_i$ : i = 1,2,3, ..., k, adalah Metode Stepwise Forward dengan bantuan Software SPSS 17, maka langkahlangkah pengolahan data adalah sebagai berikut.

#### 1. Pengambilan Data

Data yang akan diolah adalah data sekunder yang diperoleh dari Kantor Badan Pusat Statistik yaitu data jumlah pendapatan dan PDRB Kabupaten Tapanuli Utara pada tahun 2000-2011.

 $\sum d$ 2 j

#### 2. Pengolahan Data

- (a) Menentukan matriks korelasi antara variabel respon  $(Y)$  terhadap variabel bebas  $(X)$ .
- (b) Pemilihan variabel yang pertama diregresikan yaitu variabel yang mempunyai harga mutlak koefisien korelasi terbesar terhadap respon  $(Y)$ .
- (c) Pembentukan regresi pertama yaitu regresi sederhana untuk variabel terpilih pada langkah kedua dan menguji keberartian regresi.
- (d) Pemilihan variabel kedua diregresikan. Bila pada langkah ketiga ternyata terima  $H_1$  maka dilakukan pemilihan variabel kedua untuk diregresikan selanjutnya. Variabel terpilih adalah variabel sisa (di luar regresi) yang mempunyai parsial korelasi terbesar.
- (e) Pembentukan regresi kedua yaitu merupakan regresi ganda dan menguji keberartian regresi. Bila tidak signifikan maka proses dihentikan sedangkan sebaliknya bila signifikan maka seluruh variabel tetap.
- (f) Pembentukan penduga apabila proses pemasukan variabel terhadap regresi sudah selesai, maka ditetapkan persamaan regresi yang menjadi penduga linier yang diinginkan yaitu merupakan persamaan regresi yang diperoleh terakhir.
- (g) Pembahasan pada penduga dan pembuatan kesimpulan.

## 4. PEMBAHASAN

#### Pengolahan Data

Untuk mempermudah pengolahan data, disimbolkan data tersebut sebagai berikut:

- $Y =$  Jumlah Pendapatan
- $X_1 =$  Sektor Pertanian
- $X_2$  = Sektor Pertambangan dan Penggalian
- $X_3$  = Sektor Industri Pengolahan
- $X_4 =$  Sektor Listrik, Gas, dan Air Bersih
- $X_5 =$  Sektor Bangunan
- $X_6 =$  Sektor Perdagangan, Hotel, dan Restoran
- $X_7$  = Sektor Pengangkutan dan Komunikasi

 $X_8$  = Sektor Keuangan, Real Estat, dan Jasa Perusahaan  $X_9$  = Sektor Jasa-jasa

| No               | Tahun  | v         | $\overline{X}_1$ | $(X_2)$ | $(X_3)$ | $X_4$ | $X_5$ | $X_6$ | $X_7$ | $X_8$ | $X_9$ |
|------------------|--------|-----------|------------------|---------|---------|-------|-------|-------|-------|-------|-------|
| 1.               | 2000   | 0.131     | 0.924            | 0.002   | 0.012   | 0.007 | 0.089 | 0.214 | 0.059 | 0.040 | 0,180 |
| $\overline{2}$ . | 2001   | 0.101     | 0.638            | 0.001   | 0,013   | 0.007 | 0.063 | 0.124 | 0.038 | 0.029 | 0,136 |
| 3.               | 2002   | 0.294     | 0.758            | 0.001   | 0.016   | 0.009 | 0.075 | 0.148 | 0.046 | 0.036 | 0,162 |
| 4.               | 2003   | 0.198     | 0.904            | 0.001   | 0.019   | 0.010 | 0.090 | 0.179 | 0.056 | 0.045 | 0.194 |
| 5.               | 2004   | 0.210     | 0.981            | 0.001   | 0.032   | 0.014 | 0.102 | 0.241 | 0.073 | 0.082 | 0,218 |
| 6.               | 2005   | 0.228     | 1,208            | 0,002   | 0,042   | 0,018 | 0,121 | 0.297 | 0,093 | 0.099 | 0,269 |
| 7.               | 2006   | 358,308   | 1.334            | 0.002   | 0.044   | 0.020 | 0.164 | 0.332 | 0.103 | 0.108 | 0.326 |
| 8.               | 2007   | 435,403   | 1.519            | 0.003   | 0.050   | 0.024 | 0.201 | 0.372 | 0.112 | 0.115 | 0.371 |
| 9.               | 2008   | 485,050   | 1,738            | 0.004   | 0,057   | 0,027 | 0.217 | 0.439 | 0,127 | 0,123 | 0,419 |
| 10.              | 2009   | 537.837   | 1.857            | 0.004   | 0.059   | 0.030 | 0.230 | 0.488 | 0.142 | 0.129 | 0.472 |
| 11.              | 2010   | 563.641   | 2.072            | 0.005   | 0.064   | 0.033 | 0.256 | 0.558 | 0.156 | 0.141 | 0.545 |
| 12.              | 2011   | 676.187   | 2.212            | 0.006   | 0.064   | 0.037 | 0.269 | 0.624 | 0.172 | 0.151 | 0,618 |
|                  | Jumlah | 3.057.588 | 16.145           | 0.032   | 0.472   | 0.236 | 1.877 | 4.016 | 1.177 | 1.098 | 3.910 |

Tabel 3. Data Yang Akan Diolah

Sumber: Badan Pusat Stastistik

## Membentuk Matriks Koefisien Korelasi

Matriks koefisien korelasi antara $Y$  dengan $\mathcal{X}_i$  dan antar variabel.

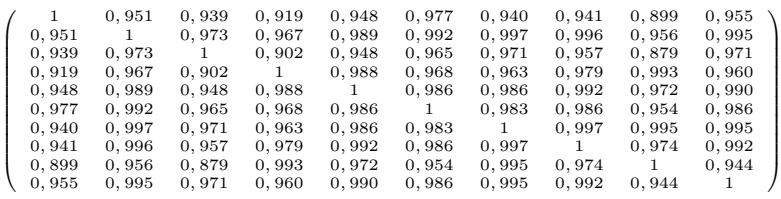

Sumber: Perhitungan menggunakan Software SPSS 17

#### Membentuk Persamaan Regresi Pertama

Berdasarkan matriks korelasi di atas variabel yang mempunyai harga mutlak koefisien korelasi terhadap Y adalah  $X_5$ . Dan yang pertama diregresikan adalah  $X_5$  terhadap Y. Persamaan regresi yang didapat

dalam bentuk matriks sebagai berikut:

$$
\left(\begin{array}{c}0,131\\0,101\\0,294\\0,198\\0,210\\0,228\\358,308\\435,403\\537,837\\676,187\end{array}\right)=\left(\begin{array}{c}1&0,089\\1&0,063\\1&0,075\\1&0,075\\1&0,090\\1&0,102\\1&0,121\\1&0,164\\1&0,201\\1&0,230\\1&0,230\\1&0,256\\1&0,269\end{array}\right)
$$

 $Y$  and  $X$  be the  $X$  behavior  $b$ 

$$
X^T X = \begin{pmatrix} 12 & 1,877 \\ 1,877 & 0,356 \end{pmatrix},
$$

$$
X^T Y = \begin{pmatrix} 3.057,588 \\ 701,530 \end{pmatrix},
$$

$$
(X^T X)^{-1} = \begin{pmatrix} 0,475 & -2,506 \\ -2,506 & 16,021 \end{pmatrix}
$$

sehingga diperoleh:

$$
\beta = (X^T X)^{-1} (X^T Y) = \begin{pmatrix} -306, 434 \\ 3.588, 639 \end{pmatrix}
$$

$$
b_0 = -305, 680; b_5 = 3.576, 897
$$

#### Uji Keberartian Regresi antara Y dengan  $X_5$

## Tabel 4. Analisa Variansi untuk Uji Keberartian Regresi Y dengan  $X_5$

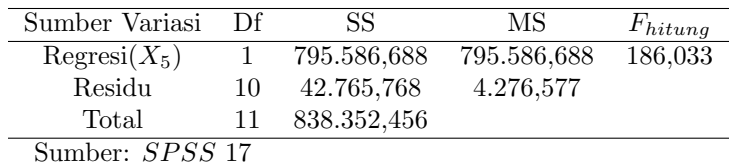

 $F_{tablel} = F_{(1;10;0,05)} = 4,96.$  Karena  $F_{hitung} > F_{tablel}$ , maka regresi antara Y dengan  $X_5$  berarti. Dan variabel  $X_5$  tetap dalam regresi. Persamaan regresi yang terbentuk adalah  $Y = -305,680 + 3.576,897X_5$ . Koefisien korelasi determinasi regresi  $(R^2)$  adalah 0,977.

Menghitung Harga Masing-masing Parsial Korelasi Variabel Sisa

$$
r_{YX_5.X_1=\frac{r_{YX_5}-r_{YX_1}r_{X_5X_1}}{\sqrt{(1-r_{YX_1}^2)(1-r_{X_5X_1}^2)}}
$$

$$
r_{YX_5.X_1} = -0,672
$$

Untuk perhitungan harga masing-masing parsial korelasi variabel sisa yang selanjutnya, penulis menggunakan Software SPSS 17.

# Tabel 5. Perhitungan Harga Masing-Masing Parsial Korelasi Variabel Sisa

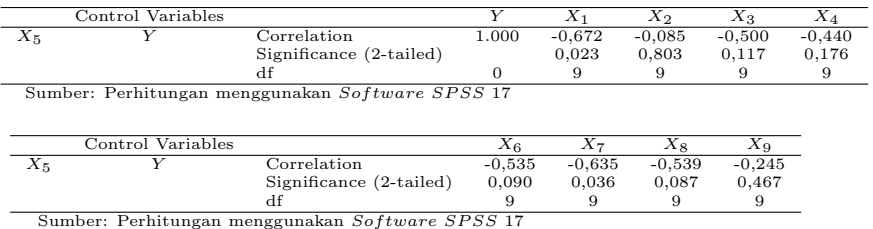

#### Menentukan Persamaan Regresi antara Y dengan  $X_5, X_1$

Dari perhitungan yang telah dilakukan seperti di atas ternyata bahwa parsial korelasi terbesar adalah  $X_1$  ( $r_{(Y X_5, X_1)} = -0.672$ ), sehingga  $X_1$ terpilih sebagai variabel kedua untuk diregresikan. Di mana  $b_0 =$ -160,653 ;  $b_5 = 7.646,625$  ;  $b_1 = -580,090$ . Dengan menggunakan Software SPSS maka persamaan regresinya adalah:  $Y = -160,653$  $+ 7.6466625X_5 - 580090X_1.$ 

#### Uji Keberartian antara Y dengan  $X_5$ ,  $X_1$

 $F_{tablel} = F_{(2;9;0,05)} = 4,26.$  $F_{hitung} = 178,666$  (lihat tabel 6);  $F_{hitung} > F_{tablel}$  maka regresi antara  $Y$  dengan  $X_5$ ,  $X_1$  berarti.

# Tabel 6. Analisa Variansi untuk Uji Keberartian Regresi Y dengan  $X_5, X_1$

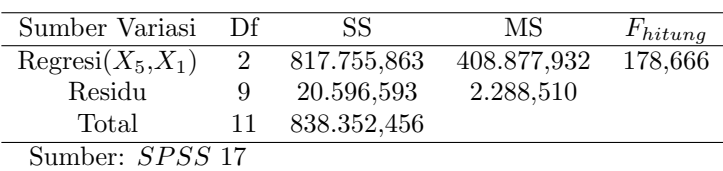

Uji keberartian koefisien  $X_1$ .

$$
F_{hitung} = \left(\frac{b_1}{S(b_1)}\right)^2; F_{hitung} = 7,794
$$

 $F_{tablel} = F_{(1,9,0,05)} = 5,12.$  Karena  $F_{hitung} > F_{tablel}$  untuk variabel  $X_1$ , maka koefisien regresi variabel tersebut adalah berarti. Berdasarkan keadaaan ini maka variabel X<sup>1</sup> tetap di dalam regresi.

## Menghitung Harga Masing-masing Parsial Korelasi Variabel Sisa

Untuk perhitungan harga masing-masing parsial korelasi variabel sisa ini, penulis menggunakan Software SPSS 17. Maka diperoleh seperti pada tabel 7:

## Tabel 7. Harga Masing-masing Parsial Korelasi Variabel Sisa

Variabel Sisa

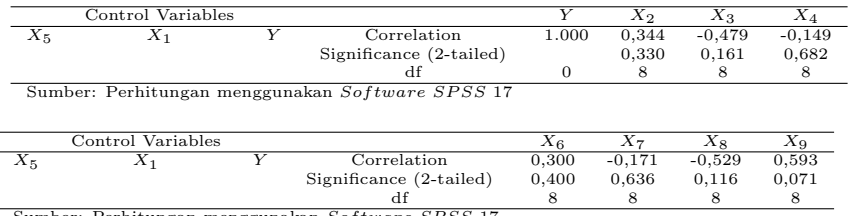

Sumber: Perhitungan menggunakan Software SPSS 17

Membentuk Persamaan Regresi antara Y dengan  $X_5, X_1, X_9$ Terlihat pada tabel 7 harga parsial korelasi terbesar adalah  $X_9$  ( $r_{y_{519}} =$ 0, 593), sehingga  $X_9$  terpilih sebagai variabel ketiga untuk diregresikan. Dengan menggunakan Software SPSS 17 maka persamaan regresinya adalah:

 $Y = -39,327 + 7.672,258X_5 - 1.047,378X_1 + 1.545,074X_9$ 

Uji Keberartian Regresi antara Y dengan  $X_5$ ,  $X_1$ ,  $X_9$ Dengan menggunakan Software SPSS 17 didapat Analisa Variansi Keberartian Regresi antara Y dengan  $X_5, X_1, X_9$  sebagai berikut.

Tabel 8. Analisa Variansi untuk Uji Keberartian Regresi Y dengan

 $X_5, X_1, X_9$ 

| Sumber Variasi                  | Df | SS.         | МS          | $F_{hitung}$ |
|---------------------------------|----|-------------|-------------|--------------|
| $\text{Regresi}(X_5, X_1, X_9)$ | 3  | 824.997,649 | 274.999,216 | 164,734      |
| Residu                          |    | 13.354,808  | 1.669,351   |              |
| Total                           | 11 | 838.352,456 |             |              |
| Sumber: SPSS 17                 |    |             |             |              |

 $F_{tablel} = F_{(3,8,0,05)} = 4.07$ . Karena  $F_{hitung} > F_{tablel}$ , maka regresi antara Y dengan  $X_5, X_1, X_9$  berarti (signifikan). Uji keberartian koefisien regresi  $X_9$ .

$$
F_{hitung} = \left(\frac{b_9}{S(b_9)}\right)^2; F_{hitung} = 4,338
$$

 $F_{tablel} = F_{(1:n-4;0,05)} = F_{(1:8:0,05)} = 5,32.$  Karena  $F_{hitung} < F_{tablel}$  untuk variabel  $X_9$ , maka koefisien regresi variabel tersebut tidak berarti. Berdasarkan keadaan ini, maka X<sup>9</sup> tidak masuk (keluar) dari model regresi. Berarti proses pemasukan variabel ke dalam regresi telah selesai dan regresi yang memenuhi adalah regresi dengan variabel  $X_5$  dan

 $X_1$ . Persamaan penduga yang diperoleh adalah:

$$
Y = -160,653 - 580,090X_1 + 7.646,625X_5
$$

Besar variansi yang dijelaskan penduga adalah harga dari koefisien korelasi determinasi  $(R^2)$  dengan rumus:

$$
R^2 = \frac{J_{Regresi}}{J_{Total}} \times 100\%
$$
\n
$$
R^2 = 97,5\%
$$
\n(8)

## Analisa Residu

Pembuktian asumsi:

- Rata-rata residu (e) sama dengan nol dipenuhi.
- Varian  $(e_j)$  = varian  $(e_k) = \sigma^2$ .

| No.    | V       | v         | $e_i$     | $Rank(Y_i)$ | Rank(e) | $d(r_y)$<br>$-r_e$ ) | $d^2$        |
|--------|---------|-----------|-----------|-------------|---------|----------------------|--------------|
|        | 0,131   | $-16,107$ | 16,238    | 10          |         |                      | 16           |
| 2.     | 0.101   | $-49.013$ | 49.114    | 12          | 2       | 10                   | 100          |
| 3.     | 0,294   | $-26,864$ | 27,158    | 11          | 4       |                      | 49           |
| 4.     | 0.198   | 3.142     | $-2.944$  | 9           |         |                      |              |
| 5.     | 0.210   | 50.234    | $-50.024$ | 8           | 10      | $-2$                 |              |
| 6.     | 0.228   | 63.840    | $-63,612$ |             | 12      | -5                   | 25           |
| 7.     | 358,308 | 319.553   | 38.755    | 6           | 3       | 3                    | 9            |
| 8.     | 435,403 | 493.424   | $-58,021$ |             | 11      | $-7$                 | 49           |
| 9.     | 485,050 | 490.468   | $-5.418$  | 5           | 8       | -3                   | 9            |
| 10.    | 537,837 | 520.844   | 16.993    | 3           |         | $-2$                 |              |
| 11.    | 563,641 | 594,937   | $-31.296$ |             |         | $-7$                 | 49           |
| 12.    | 676,187 | 613,130   | 63,057    |             |         |                      | $\mathbf{0}$ |
| Jumlah |         |           |           |             |         |                      | 318          |

Tabel 9. Analisa Residu dan Rank Spearman

Koefisien Korelasi Rank Spearman:

$$
r_s = 1 - \left(\frac{(6)(318)}{12(12^2 - 1)}\right) = -0,112; t_{hitung} = \frac{(-0,112)(\sqrt{12 - 2})}{\sqrt{1 - (-0,112)^2}} = -0,356
$$

maka,  $t_{hitung} < t_{tablel}$  berdasarkan kondisi ini maka varian  $(e_j)$  = varian  $(e_k)$ , sehingga asumsi diatas telah terpenuhi.

Dengan dipenuhinya semua asumsi maka model penduga yang diperoleh $Y =$  -160,653 - 580,090 $X_1+$ 7.646,625 $X_5$ cocok dan baik digunakan sebagai penduga besar jumlah pendapatan.

#### 5. KESIMPULAN

Berdasarkan hasil pengolahan/analisa data yang dilakukan sebelumnya, maka disimpulkan sebagai berikut:

1. Dari kesembilan variabel yang diperhitungkan sebagai faktor yang paling berpengaruh terhadap jumlah pendapatan di Kabupaten Tapanuli Utara yang masuk ke dalam penduga adalah dua (2) variabel. Penduga jumlah pendapatan tersebut adalah:

 $Y = -160,653 - 580,090X_1 + 7.646,625X_5$ 

- 2. Sesuai dengan pembahasan penduga maka penduga yang diperoleh adalah cocok untuk dipergunakan yaitu:
	- i. Besarnya variasi yang dijelaskan penduga adalah besar korelasi determinasi  $(R^2)$  sebesar 97,5 % dan sisanya 2,5 % dijelaskan oleh faktor lain.
	- ii. Model regresi yang digunakan cukup baik untuk menduga besar jumlah pendapatan Kabupaten Tapanuli Utara.

# Daftar Pustaka

- [1] Sudjana. Metoda Statistika. Bandung : Tarsito, (2005).
- [2] Supranto, J. Ekonometrik. Jakarta : Lembaga Penerbit Fakulatas Ekonomi Universitas Indonesia, (1983).
- [3] Djarwanto. Statistik Nonparametrik. Yogyakarta : BPFE Yogyakarta, (1995).
- [4] Gujarati, N. Damodar. Dasar-dasar Ekonometrika. Jakarta : Erlangga, (2006).
- [5] N.R Drapper dan Smith. Analisa Regresi Terapan. Jakarta : Gramedia Pustaka Umum, (1992).

Lamsihar DF Pakpahan: Department of Mathematics, Faculty of Mathematics and Natural Sciences, University of Sumatera Utara, Medan 20155, Indonesia

E-mail: achi rainlover@yahoo.com

RACHMAD SITEPU: Department of Mathematics, Faculty of Mathematics and Natural Sciences, University of Sumatera Utara, Medan 20155, Indonesia E-mail: rachmad@usu.ac.id

Marihat Situmorang: Department of Mathematics, Faculty of Mathematics and Natural Sciences, University of Sumatera Utara, Medan 20155, Indonesia

E-mail: marihatsitumorang63@gmail.com